# **sparse Documentation**

*Release 0.6.1*

**sparse's development community**

**Nov 30, 2019**

# **Contents**

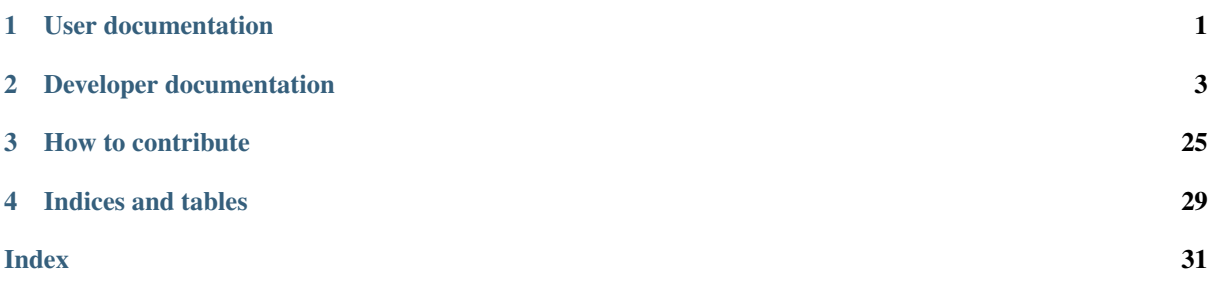

# CHAPTER<sup>1</sup>

## User documentation

## <span id="page-4-0"></span>**1.1 nocast vs bitwise**

\_\_nocast warns about explicit or implicit casting to different types. HOWEVER, it doesn't consider two 32-bit integers to be different types, so a \_\_nocast int type may be returned as a regular int type and then the \_\_nocast is lost.

So \_\_nocast on integer types is usually not that powerful. It just gets lost too easily. It's more useful for things like pointers. It also doesn't warn about the mixing: you can add integers to \_\_nocast integer types, and it's not really considered anything wrong.

\_\_bitwise ends up being a *stronger integer separation*. That one doesn't allow you to mix with non-bitwise integers, so now it's much harder to lose the type by mistake.

So the basic rule is:

- \_\_nocast on its own tends to be more useful for *big* integers that still need to act like integers, but you want to make it much less likely that they get truncated by mistake. So a 64-bit integer that you don't want to mistakenly/silently be returned as int, for example. But they mix well with random integer types, so you can add to them etc without using anything special. However, that mixing also means that the nocast really gets lost fairly easily.
- \_\_bitwise is for *unique types* that cannot be mixed with other types, and that you'd never want to just use as a random integer (the integer 0 is special, though, and gets silently accepted - it's kind of like NULL for pointers). So  $qfp_t$  or the safe endianness types would be *\_\_bitwise:* you can only operate on them by doing specific operations that know about *that* particular type.

Generally, you want *\_\_bitwise* if you are looking for type safety. *\_\_nocast really is pretty weak.* 

## **1.1.1 Reference:**

• Linus' e-mail about \_\_ nocast vs \_\_ bitwise:

<https://marc.info/?l=linux-mm&m=133245421127324&w=2>

# CHAPTER 2

## Developer documentation

## <span id="page-6-0"></span>**2.1 Test suite**

Sparse has a number of test cases in its validation directory. The test-suite script aims at making automated checking of these tests possible. It works by embedding tags in C comments in the test cases.

#### **2.1.1 Tag's syntax**

check-name: *name*

Name of the test. This is the only mandatory tag.

check-description: *description . . .*

A description of what the test checks.

check-command: *command arg . . .*

There are different kinds of tests. Some can validate the sparse preprocessor, while others will use sparse, cgcc, or even other backends of the library. check-command allows you to give a custom command to run the test-case. The \$file string is special. It will be expanded to the file name at run time. It defaults to sparse \$file.

```
check-arch-ignore: arch[|. . . ]
```

```
check-arch-only: arch[|. . . ]
```
Ignore the test if the current architecture (as returned by uname  $-m$ ) matches or not one of the archs given in the pattern.

```
check-assert: condition
```
Ignore the test if the given condition is false when evaluated as a static assertion (\_Static\_assert).

check-cpp-if: *condition*

Ignore the test if the given condition is false when evaluated by sparse's pre-processor.

```
check-exit-value: value
```
The expected exit value of check-command. It defaults to 0.

check-timeout: *timeout*

The maximum expected duration of check-command, in seconds. It defaults to 1.

```
check-output-start / check-output-end
```
The expected output (stdout and stderr) of check-command lies between those two tags. It defaults to no output.

check-output-ignore / check-error-ignore

Don't check the expected output (stdout or stderr) of check-command (useful when this output is not comparable or if you're only interested in the exit value). By default this check is done.

```
check-known-to-fail
```
Mark the test as being known to fail.

```
check-output-contains: pattern
```
Check that the output (stdout) contains the given pattern. Several such tags can be given, in which case the output must contains all the patterns.

```
check-output-excludes: pattern
```
Similar than the above one, but with opposite logic. Check that the output (stdout) doesn't contain the given pattern. Several such tags can be given, in which case the output must contains none of the patterns.

```
check-output-pattern(nbr): pattern
```

```
check-output-pattern(min,max): pattern
```
Similar to the contains/excludes above, but with full control of the number of times the pattern should occur in the output. If *min* or *max* is - the corresponding check is ignored.

#### **2.1.2 Using test-suite**

The test-suite script is called through the check target of the Makefile. It will try to check every test case it finds (find validation -name  $\cdot \cdot \cdot c \cdot$ ). It can be called to check a single test with:

```
$ cd validation
$ ./test-suite single preprocessor/preprocessor1.c
    TEST Preprocessor #1 (preprocessor/preprocessor1.c)
preprocessor/preprocessor1.c passed !
```
## **2.1.3 Writing a test**

The test-suite comes with a format command to make a test easier to write:

```
test-suite format [-a] [-l] [-f] file [name [cmd]]
```
*name:* check-name value If no name is provided, it defaults to the file name.

*cmd:* check-command value If no cmd is provided, it defaults to sparse \$file.

The output of the test-suite format command can be redirected into the test case to create a test-suite formatted file.:

```
$ ./test-suite format bad-assignment.c Assignment >> bad-assignment.c
$ Cat \frac{1}{5}cat bad-assignment.c
/*
 * check-name: bad assignment
 *
```
(continues on next page)

(continued from previous page)

```
* check-command: sparse $file
 * check-exit-value: 1
 *
 * check-output-start
bad-assignment.c:3:6: error: Expected ; at end of statement
bad-assignment.c:3:6: error: got \
* check-output-end
\star /
```
The same effect without the redirection can be achieved by using the  $-a$  option.

You can define the check-command you want to use for the test.:

```
$ ./test-suite format -a validation/preprocessor2.c "Preprocessor #2" \
                "sparse -E \$file"
$ cat !$
cat validation/preprocessor2.c
/*
* This one we happen to get right.
 *
* It should result in a simple
 *
* a + b
 *
* for a proper preprocessor.
*/
#define TWO a, b
#define UNARY(x) BINARY(x)
#define BINARY(x, y) x + y
UNARY(TWO)
/*
* check-name: Preprocessor #2
 *
* check-command: sparse -E $file
* check-exit-value: 0
 *
* check-output-start
a + b* check-output-end
```
\*/

## **2.2 sparse - extra options for developers**

## **2.2.1 SYNOPSIS**

tools [*options*]. . . *file.c'*

## **2.2.2 DESCRIPTION**

This file is a complement of sparse's man page meant to document options only useful for development on sparse itself.

## <span id="page-9-2"></span>**2.2.3 OPTIONS**

```
-fdump-ir=pass,[pass]
```
Dump the IR at each of the given passes.

The passes currently understood are:

- linearize
- mem2reg
- final

The default pass is linearize.

#### **-f<name-of-the-pass>[-disable|-enable|**=last]

If =last is used, all passes after the specified one are disabled. By default all passes are enabled.

The passes currently understood are:

- linearize (can't be disabled)
- mem2reg
- optim

#### **-vcompound**

Print all compound global data symbols with their sizes and alignment.

#### **-vdead**

Add OP\_DEATHNOTE annotations to dead pseudos.

#### **-vdomtree**

Dump the dominance tree after its calculation.

#### **-ventry**

Dump the IR after all optimization passes.

#### **-vpostorder**

Dump the reverse postorder traversal of the CFG.

# **2.3 Sparse API**

• *[Utilities](#page-9-0)*

– *[Pointer list manipulation](#page-9-1)*

– *[Miscellaneous utilities](#page-12-0)*

• *[Parsing](#page-13-0)*

- *[Constant expression values](#page-13-1)*
- *[Typing](#page-13-2)*
- *[Optimization](#page-14-0)*
	- *[Instruction simplification](#page-14-1)*

## <span id="page-9-1"></span><span id="page-9-0"></span>**2.3.1 Utilities**

#### <span id="page-10-0"></span>**Pointer list manipulation**

int **ptr\_list\_size**(struct ptr\_list *\*head*) Get the size of a ptrlist.

**Parameters** 

• **head** – the head of the list

Returns the size of the list given by head.

bool **ptr\_list\_empty**(const struct ptr\_list *\*head*) Test if a list is empty.

Parameters

• **head** – the head of the list

Returns true if the list is empty, false otherwise.

bool **ptr\_list\_multiple**(const struct ptr\_list *\*head*)

Test is a list contains more than one element.

#### Parameters

• **head** – the head of the list

Returns true if the list has more than 1 element, false otherwise.

void \***first\_ptr\_list**(struct ptr\_list *\*head*) Get the first element of a ptrlist.

Parameters

• **head** – the head of the list

Returns the first element of the list or NULL if the list is empty

void \***last\_ptr\_list**(struct ptr\_list *\*head*)

Get the last element of a ptrlist.

#### Parameters

• **head** – the head of the list

Returns the last element of the list or NULL if the list is empty

void \***ptr\_list\_nth\_entry** (struct ptr\_list \**list*, unsigned int *idx*) Get the nth element of a ptrlist.

#### Parameters

• **head** – the head of the list

Returns the nth element of the list or NULL if the list is too short.

int **linearize\_ptr\_list**(struct ptr\_list *\*head*, void *\*\*arr*, int *max*) Linearize the entries of a list.

#### Parameters

- **head** the list to be linearized
- $arr a$  void\* array to fill with **head**'s entries
- **max** the maximum number of entries to store into arr

Returns the number of entries linearized.

Linearize the entries of a list up to a total of **max**, and return the nr of entries linearized.

The array to linearize into (arr) should really be void  $\star \times$  [], but we want to let people fill in any kind of pointer array, so let's just call it void  $**$ .

<span id="page-11-0"></span>void **pack\_ptr\_list**(struct ptr\_list *\*\*listp*)

Pack a ptrlist.

#### Parameters

• **listp** – a pointer to the list to be packed.

When we've walked the list and deleted entries, we may need to re-pack it so that we don't have any empty blocks left (empty blocks upset the walking code).

void **split\_ptr\_list\_head**(struct ptr\_list *\*head*)

Split a ptrlist block.

**Parameters** 

• **head** – the ptrlist block to be splitted

A new block is inserted just after head and the entries at the half end of head are moved to this new block. The goal being to create space inside head for a new entry.

void \*\* **add ptr list** (struct ptr list \*\*listp, void \*ptr)

Add an entry to a ptrlist.

Parameters

- **listp** a pointer to the list
- **ptr** the entry to add to the list

Returns the address where the new entry is stored.

Note code must not use this function and should use add\_ptr\_list() instead.

void \*\* **add ptr list tag** (struct ptr list \*\**listp*, void \**ptr*, unsigned long *tag*)

Add a tagged entry to a ptrlist.

**Parameters** 

- **listp** a pointer to the list
- **ptr** the entry to add to the list
- **tag** the tag to add to ptr

Returns the address where the new entry is stored.

Note code must not use this function and should use add  $ptr$  list  $tag()$  instead.

bool **lookup\_ptr\_list\_entry**(const struct ptr\_list *\*head*, const void *\*entry*)

Test if some entry is already present in a ptrlist.

#### **Parameters**

- **list** the head of the list
- **entry** the entry to test

Returns true if the entry is already present, false otherwise.

int **delete\_ptr\_list\_entry**(struct ptr\_list *\*\*list*, void *\*entry*, int *count*)

Delete an entry from a ptrlist.

#### Parameters

- **list** a pointer to the list
- **entry** the item to be deleted
- **count** the minimum number of times entry should be deleted or 0.

int **replace\_ptr\_list\_entry**(struct ptr\_list *\*\*list*, void *\*old\_ptr*, void *\*new\_ptr*, int *count*) Replace an entry in a ptrlist.

#### **Parameters**

- <span id="page-12-1"></span>• **list** – a pointer to the list
- **old**  $ptr$  the entry to be replaced
- **new\_ptr** the new entry
- **count** the minimum number of times entry should be deleted or 0.

void \* **undo\_ptr\_list\_last**(struct ptr\_list *\*\*head*)

Remove the last entry of a ptrlist.

#### **Parameters**

• **head** – a pointer to the list

Returns the last elemant of the list or NULL if the list is empty.

Note this doesn't repack the list

#### void \* **delete\_ptr\_list\_last**(struct ptr\_list *\*\*head*)

Remove the last entry and repack the list.

#### **Parameters**

• **head** – a pointer to the list

Returns the last elemant of the list or NULL if the list is empty.

void **concat\_ptr\_list**(struct ptr\_list *\*a*, struct ptr\_list *\*\*b*)

Concat two ptrlists.

#### **Parameters**

- **a** the source list
- **b** a pointer to the destination list.

The element of **a** are added at the end of **b**.

void **copy\_ptr\_list**(struct ptr\_list *\*\*listp*, struct ptr\_list *\*src*) Copy the elements of a list at the end of another list.

#### Parameters

- **listp** a pointer to the destination list.
- **src** the head of the source list.
- void **\_\_free\_ptr\_list**(struct ptr\_list *\*\*listp*)

Free a ptrlist.

**Parameters** 

• **listp** – a pointer to the list

Each blocks of the list are freed (but the entries themselves are not freed).

Note code must not use this function and should use the macro  $free{\text{-}ptr\_list}$  () instead.

#### <span id="page-12-0"></span>**Miscellaneous utilities**

```
void *xmemdup(const void *src, size_t len)
```
Duplicate a memory buffer in a newly allocated buffer.

Parameters

- **src** a pointer to the memory buffer to be duplicated
- **len** the size of the memory buffer to be duplicated

Returns a pointer to a copy of src allocated via \_\_alloc\_bytes().

<span id="page-13-3"></span>char \***xstrdup**(const char *\*src*)

Duplicate a null-terminated string in a newly allocated buffer.

#### Parameters

• **src** – a pointer to string to be duplicated

Returns a pointer to a copy of str allocated via \_\_alloc\_bytes().

char \***xasprintf**(const char *\*fmt*, ...)

Printf to allocated string.

Parameters

• **fmt** – the format followed by its arguments.

Returns the allocated & formatted string.

This function is similar to asprintf() but the resulting string is allocated with \_\_alloc\_bytes().

char \***xvasprintf**(const char *\*fmt*, va\_list *ap*)

Vprintf to allocated string.

#### **Parameters**

- **fmt** the format
- **ap** the variadic arguments

Returns the allocated & formatted string.

This function is similar to asprintf() but the resulting string is allocated with \_\_alloc\_bytes().

## <span id="page-13-0"></span>**2.3.2 Parsing**

#### <span id="page-13-1"></span>**Constant expression values**

```
int is_zero_constant(struct expression *expr)
```
Test if an expression evaluates to the constant 0.

Returns 1 if expr evaluate to 0, 0 otherwise.

int **expr\_truth\_value**(struct expression *\*expr*) Test the compile time truth value of an expression.

#### Returns

- $\bullet$  -1 if expr is not constant,
- 0 or 1 depending on the truth value of expr.

## <span id="page-13-2"></span>**2.3.3 Typing**

struct symbol \***evaluate\_expression**(struct expression *\*expr*) Evaluate the type of an expression.

Parameters

• **expr** – the expression to be evaluated

Returns the type of the expression or NULL if the expression can't be evaluated

struct symbol \***evaluate\_statement**(struct statement *\*stmt*)

Evaluate the type of a statement.

**Parameters** 

• **stmt** – the statement to be evaluated

Returns the type of the statement or NULL if it can't be evaluated

<span id="page-14-2"></span>void **evaluate\_symbol\_list**(struct symbol\_list *\*list*)

Evaluate the type of a set of symbols.

#### Parameters

• **list** – the list of the symbol to be evaluated

## <span id="page-14-0"></span>**2.3.4 Optimization**

#### <span id="page-14-1"></span>**Instruction simplification**

#### **Notation**

The following conventions are used to describe the simplications:

- Uppercase letters are reserved for constants:
	- *M* for a constant mask,
	- *S* for a constant shift,
	- *N* for a constant number of bits (usually other than a shift),
	- *C* or 'K' for others constants.
- Lowercase letters *a*, *b*, *x*, *y*, . . . are used for non-constants or when it doesn't matter if the pseudo is a constant or not.
- Primes are used if needed to distinguish symbols (*M*, *M'*, . . . ).
- Expressions or sub-expressions involving only constants are understood to be evaluated.
- $$mask(N)$  is used for  $((1 << N) 1)$
- $$trunc(x, N)$  is used for  $(x \& $mask(N))$
- Expressions like  $(-1 \le S)$ ,  $(-1 \ge S)$  and others formulae are understood to be truncated to the size of the current instruction (needed, since in general this size is not the same as the one used by sparse for the evaluation of arithmetic operations).
- *TRUNC(x, N)* is used for a truncation *to* a size of *N* bits
- *ZEXT(x, N)* is used for a zero-extension *from* a size of *N* bits
- *OP(x, C)* is used to represent some generic operation using a constant, including when the constant is implicit (e.g. *TRUNC(x, N)*).
- *MASK(x, M)* is used to respresent a 'masking' instruction:
	- $AND(x, M)$
	- $-$  *LSR(x, S), with M = (-1 << S)*
	- $-$  *SHL(x, S), with M* = (-1 >> S)
	- $-$  *TRUNC(x, N), with M* = \$mask(N)
	- $-ZEXT(x, N)$ , with  $M = \text{Smask}(N)$
- *SHIFT(x, S)* is used for *LSR(x, S)* or *SHL(x, S)*.

#### **Utilities**

static struct basic\_block \***phi\_parent**(struct basic\_block *\*source*, pseudo\_t *pseudo*) Find the trivial parent for a phi-source.

<span id="page-15-0"></span>static int **get\_phisources**(struct instruction *\*sources[]*, int *nbr*, struct instruction *\*insn*) Copy the phi-node's phisrcs into to given array.

> Returns 0 if the the list contained the expected number of element, a positive number if there was more than expected and a negative one if less.

> Note we can't reuse a function like linearize\_ptr\_list() because any VOIDs in the phi-list must be ignored here as in this context they mean 'entry has been removed'.

static pseudo\_t **trivial\_phi**(pseudo\_t *pseudo*, struct instruction *\*insn*, struct pseudo\_list *\*\*list*) Detect trivial phi-nodes.

#### Parameters

- **insn** the phi-node
- **pseudo** the candidate resulting pseudo (NULL when starting)

Returns the unique result if the phi-node is trivial, NULL otherwise

#### A phi-node is trivial if it has a single possible result:

- all operands are the same
- the operands are themselves defined by a chain or cycle of phi-nodes and the set of all operands involved contains a single value not defined by these phi-nodes

Since the result is unique, these phi-nodes can be removed.

int **kill\_insn**(struct instruction *\*insn*, int *force*)

Kill an instruction.

#### Parameters

- **insn** the instruction to be killed
- **force** if unset, the normal case, the instruction is not killed if not free of possible side-effect; if set the instruction is unconditionally killed.

The killed instruction is removed from its BB and the usage of all its operands are removed. The instruction is also marked as killed by setting its ->bb to NULL.

static int **dead\_insn**(struct instruction *\*insn*, pseudo\_t *\*src1*, pseudo\_t *\*src2*, pseudo\_t *\*src3*) Kill trivially dead instructions.

static inline int **replace\_pseudo**(struct instruction *\*insn*, pseudo\_t *\*pp*, pseudo\_t *new*) Replace the operand of an instruction.

#### **Parameters**

- **insn** the instruction
- **pp** the address of the instruction's operand
- **new** the new value for the operand

Returns REPEAT\_CSE.

static unsigned int **operand\_size**(struct instruction *\*insn*, pseudo\_t *pseudo*)

Try to determine the maximum size of bits in a pseudo.

Right now this only follow casts and constant values, but we could look at things like AND instructions, etc.

#### **Simplifications**

static int **simplify** mask or and (struct instruction  $*insn$ , unsigned long long *mask*, pseudo t *ora*, pseudo\_t *orb*)

Try to simplify  $MASK(OR(AND(\hat{x}, M'), b), M)$ .

#### <span id="page-16-0"></span>Parameters

- **insn** the masking instruction
- **mask** the associated mask (M)
- **ora** one of the OR's operands, guaranteed to be PSEUDO\_REG
- **orb** the other OR's operand

Returns 0 if no changes have been made, one or more REPEAT\_\* flags otherwise.

static int **simplify\_mask\_or**(struct instruction *\*insn*, unsigned long long *mask*, struct instruction *\*or*) Try to simplify MASK(OR(a, b), M).

Parameters

- **insn** the masking instruction
- **mask** the associated mask (M)
- **or** the OR instruction

Returns 0 if no changes have been made, one or more REPEAT\_\* flags otherwise.

static int **simplify\_mask\_shift\_or**(struct instruction *\*sh*, struct instruction *\*or*, unsigned long long *mask*) Try to simplify  $MASK(SHIFT(OR(a, b), S), M)$ .

Parameters

- **sh** the shift instruction
- **or** the OR instruction
- **mask** the mask associated to MASK (M):

Returns 0 if no changes have been made, one or more REPEAT\_\* flags otherwise.

static int **simplify\_memop**(struct instruction *\*insn*) Simplify memops instructions.

> Note We walk the whole chain of adds/subs backwards. That's not only more efficient, but it allows us to find loops.

static int **simplify\_cond\_branch**(struct instruction *\*br*, struct instruction *\*def*, pseudo\_t *newcond*) Simplify SET\_NE/EQ \$0 + BR.

## **2.4 Sparse's Intermediate Representation**

## **2.4.1 Instructions**

This document briefly describes which field of struct instruction is used by which operation.

Some of those fields are used by almost all instructions, some others are specific to only one or a few instructions. The common ones are:

- .src1, .src2, .src3: (pseudo\_t) operands of binops or ternary ops.
- .src: (pseudo\_t) operand of unary ops (alias for .src1).
- .target: (pseudo t) result of unary, binary & ternary ops, is sometimes used otherwise by some others instructions.
- .cond: (pseudo t) input operands for condition (alias .src/.src1)
- .type: (symbol\*) usually the type of .result, sometimes of the operands

#### <span id="page-17-0"></span>**Terminators**

#### OP\_RET

Return from subroutine.

- .src : returned value (NULL if void)
- .type: type of .src

#### OP\_BR

Unconditional branch

• .bb\_true: destination basic block

#### OP\_CBR

Conditional branch

- .cond: condition
- .type: type of .cond, must be an integral type
- .bb\_true, .bb\_false: destination basic blocks

#### OP\_SWITCH

Switch / multi-branch

- .cond: condition
- .type: type of .cond, must be an integral type
- .multijmp\_list: pairs of case-value destination basic block

#### OP\_COMPUTEDGOTO

Computed goto / branch to register

- .src: address to branch to (void\*)
- .multijmp\_list: list of possible destination basic blocks

#### **Arithmetic binops**

#### They all follow the same signature:

- .src1, .src2: operands (types must be compatible with .target)
- .target: result of the operation (must be an integral type)
- .type: type of .target

OP\_ADD Integer addition. OP\_SUB Integer subtraction. OP\_MUL Integer multiplication. OP\_DIVU Integer unsigned division. OP\_DIVS Integer signed division.

<span id="page-18-0"></span>OP\_MODU Integer unsigned remainder. OP\_MODS Integer signed remainder. OP\_SHL Shift left (integer only) OP\_LSR Logical Shift right (integer only) OP\_ASR Arithmetic Shift right (integer only)

#### **Floating-point binops**

#### They all follow the same signature:

- .src1, .src2: operands (types must be compatible with .target)
- .target: result of the operation (must be a floating-point type)
- .type: type of .target

#### OP\_FADD

Floating-point addition. OP\_FSUB Floating-point subtraction. OP\_FMUL Floating-point multiplication. OP\_FDIV Floating-point division.

#### **Logical ops**

#### They all follow the same signature:

- .src1, .src2: operands (types must be compatible with .target)
- .target: result of the operation
- .type: type of .target, must be an integral type

OP\_AND Logical AND

OP\_OR

Logical OR

OP\_XOR

Logical XOR

#### <span id="page-19-0"></span>**Integer compares**

#### They all have the following signature:

- .src1, .src2: operands (types must be compatible)
- .target: result of the operation (0/1 valued integer)
- .type: type of .target, must be an integral type

OP\_SET\_EQ

Compare equal.

OP\_SET\_NE

Compare not-equal.

OP\_SET\_LE

Compare less-than-or-equal (signed).

OP\_SET\_GE

Compare greater-than-or-equal (signed).

OP\_SET\_LT

Compare less-than (signed).

OP\_SET\_GT

Compare greater-than (signed).

OP\_SET\_B

Compare less-than (unsigned).

OP\_SET\_A

Compare greater-than (unsigned).

OP\_SET\_BE

Compare less-than-or-equal (unsigned).

OP\_SET\_AE

Compare greater-than-or-equal (unsigned).

#### **Floating-point compares**

They all have the same signature as the integer compares.

The usual 6 operations exist in two versions: 'ordered' and 'unordered'. These operations first check if any operand is a NaN and if it is the case the ordered compares return false and then unordered return true, otherwise the result of the comparison, now guaranteed to be done on non-NaNs, is returned.

OP\_FCMP\_OEQ Floating-point compare ordered equal OP\_FCMP\_ONE Floating-point compare ordered not-equal OP\_FCMP\_OLE Floating-point compare ordered less-than-or-equal

OP\_FCMP\_OGE

Floating-point compare ordered greater-or-equal

<span id="page-20-0"></span>OP\_FCMP\_OLT

Floating-point compare ordered less-than

OP\_FCMP\_OGT

Floating-point compare ordered greater-than

OP\_FCMP\_UEQ

Floating-point compare unordered equal

OP\_FCMP\_UNE

Floating-point compare unordered not-equal

OP\_FCMP\_ULE

Floating-point compare unordered less-than-or-equal

OP\_FCMP\_UGE

Floating-point compare unordered greater-or-equal

OP\_FCMP\_ULT

Floating-point compare unordered less-than

OP\_FCMP\_UGT

Floating-point compare unordered greater-than

OP\_FCMP\_ORD

Floating-point compare ordered: return true if both operands are ordered (none of the operands are a NaN) and false otherwise.

OP\_FCMP\_UNO

Floating-point compare unordered: return false if no operands is ordered and true otherwise.

#### **Unary ops**

#### OP\_NOT

Logical not.

- .src: operand (type must be compatible with .target)
- .target: result of the operation
- .type: type of .target, must be an integral type

#### OP\_NEG

Integer negation.

- .src: operand (type must be compatible with .target)
- .target: result of the operation (must be an integral type)
- .type: type of .target

#### OP\_FNEG

Floating-point negation.

- .src: operand (type must be compatible with .target)
- .target: result of the operation (must be a floating-point type)
- .type: type of .target

#### <span id="page-21-0"></span>OP\_SYMADDR

Create a pseudo corresponding to the address of a symbol.

- .src: input symbol (must be a PSEUDO\_SYM)
- .target: symbol's address

#### OP\_COPY

Copy (only needed after out-of-SSA).

- .src: operand (type must be compatible with .target)
- .target: result of the operation
- .type: type of .target

#### **Type conversions**

#### They all have the following signature:

- .src: source value
- .orig\_type: type of .src
- .target: result value
- .type: type of .target

Currently, a cast to a void pointer is treated like a cast to an unsigned integer of the same size.

OP\_TRUNC

Cast from integer to an integer of a smaller size.

OP\_SEXT

Cast from integer to an integer of a bigger size with sign extension.

OP\_ZEXT

Cast from integer to an integer of a bigger size with zero extension.

OP\_UTPTR

Cast from pointer-sized unsigned integer to pointer type.

OP\_PTRTU

Cast from pointer type to pointer-sized unsigned integer.

OP\_PTRCAST

Cast between pointers.

OP\_FCVTU

Conversion from float type to unsigned integer.

#### OP\_FCVTS

Conversion from float type to signed integer.

OP\_UCVTF

Conversion from unsigned integer to float type.

OP\_SCVTF

Conversion from signed integer to float type.

OP\_FCVTF

Conversion between float types.

#### <span id="page-22-0"></span>**Ternary ops**

#### OP\_SEL

- .src1: condition, must be of integral type
- .src2, .src3: operands (types must be compatible with .target)
- .target: result of the operation
- .type: type of .target

#### OP\_RANGE

Range/bounds checking (only used for an unused sparse extension).

- .src1: value to be checked
- .src2, src3: bound of the value (must be constants?)
- .type: type of .src[123]?

#### **Memory ops**

#### OP\_LOAD

Load.

- .src: base address to load from
- .offset: address offset
- .target: loaded value
- .type: type of .target

#### OP\_STORE

Store.

- .src: base address to store to
- .offset: address offset
- .target: value to be stored
- .type: type of .target

#### **Others**

#### OP\_SETFVAL

Create a pseudo corresponding to a floating-point literal.

- .fvalue: the literal's value (long double)
- .target: the corresponding pseudo
- .type: type of the literal & .target

#### OP SETVAL

Create a pseudo corresponding to a string literal or a label-as-value. The value is given as an expression EXPR\_STRING or EXPR\_LABEL.

- .val: (expression) input expression
- .target: the resulting value
- .type: type of .target, the value

#### <span id="page-23-0"></span>OP\_PHI

Phi-node (for SSA form).

- .phi\_list: phi-operands (type must be compatible with .target)
- .target: "result"
- .type: type of .target

#### OP\_PHISOURCE

Phi-node source. Like OP\_COPY but exclusively used to give a defining instructions (and thus also a type) to *all* OP\_PHI operands.

- .phi\_src: operand (type must be compatible with .target, alias .src)
- .target: the "result" PSEUDO\_PHI
- .type: type of .target
- .phi\_users: list of phi instructions using the target pseudo

#### OP\_CALL

Function call.

- .func: (pseudo\_t) the function (can be a symbol or a "register", alias .src))
- .arguments: (pseudo\_list) list of the associated arguments
- .target: function return value (if any)
- .type: type of .target
- .fntypes: (symbol\_list) list of the function's types: the first entry is the full function type, the next ones are the type of each arguments

#### OP\_INLINED\_CALL

Only used as an annotation to show that the instructions just above correspond to a function that have been inlined.

- .func: (pseudo\_t) the function (must be a symbol, alias .src))
- .arguments: list of pseudos that where the function's arguments
- .target: function return value (if any)
- .type: type of .target

#### OP\_SLICE

Extract a "slice" from an aggregate.

- .base: (pseudo\_t) aggregate (alias .src)
- .from, .len: offet & size of the "slice" within the aggregate
- .target: result
- .type: type of .target

#### OP\_ASM

Inlined assembly code.

- .string: asm template
- .asm\_rules: asm constraints, rules

#### <span id="page-24-0"></span>**Sparse tagging (line numbers, context, whatever)**

#### OP\_CONTEXT

Currently only used for lock/unlock tracking.

- .context\_expr: unused
- .increment: (1 for locking, -1 for unlocking)
- .check: (ignore the instruction if 0)

#### **Misc ops**

OP\_ENTRY Function entry point (no associated semantic). OP\_BADOP Invalid operation (should never be generated). OP\_NOP No-op (should never be generated). OP\_DEATHNOTE

Annotation telling the pseudo will be death after the next instruction (other than some other annotation, that is).

## **2.5 How to write sparse documentation**

### **2.5.1 Introduction**

The documentation for Sparse is written in plain text augmented with either [reStructuredText](http://docutils.sourceforge.net/rst.html) (.rst) or [MarkDown](https://en.wikipedia.org/wiki/Markdown) (.md) markup. These files can be organized hierarchically, allowing a good structuring of the documentation. Sparse uses [Sphinx](http://www.sphinx-doc.org/) to format this documentation in several formats, like HTML or PDF.

All documentation related files are in the Documentation/ directory. In this directory you can use make html or make man to generate the documentation in HTML or manpage format. The generated files can then be found in the build/ sub-directory.

The root of the documentation is the file index.rst which mainly lists the names of the files with real documentation.

#### **2.5.2 Minimal reST cheatsheet**

Basic inline markup is:

- \*italic\* gives *italic*
- $\bullet$  \*\*bold\*\* gives bold
- ``mono`` gives mono

Headings are created by underlining the title with a punctuation character; it can also be optionally overlined:

```
#############
Major heading
#############
Minor heading
-------------
```
Any punctuation character can be used and the levels are automatically determined from their nesting. However, the convention is to use:

- # with overline for parts
- $\star$  with overline for chapters
- $\bullet$  = for sections
- $\bullet$  for subsections
- $\bullet$  ^ for subsubsections

#### Lists can be created like this:

```
* this is a bulleted list
* with the second item
 on two lines
* nested lists are supported
        * subitem
        * another subitem
* and here is the fourth item
#. this is an auto-numbered list
#. with two items
1. this is an explicitly numbered list
2. with two items
```
Definition lists are created with a simple indentation, like:

```
term, concept, whatever
       Definition, must be indented and
       continue here.
       It can also have several paragraphs.
```
Literal blocks are introduced with ::, either at the end of the preceding paragraph or on its own line, and indented text:

```
This is a paragraph introducing a literal block::
       This is the literal block.
       It can span several lines.
        It can also consist of several paragraphs.
```
Code examples with syntax highlighting use the *code-block* directive. For example:

```
.. code-block:: c
        int foo(int a)
        {
               return a + 1;
        }
```
will give:

```
int foo(int a)
{
        return a + 1;
}
```
### **2.5.3 Autodoc**

Sparse source files may contain documentation inside block-comments specifically formatted:

```
///
// Here is some doc
// and here is some more.
```
More precisely, a doc-block begins with a line containing only /// and continues with lines beginning by // followed by either a space, a tab or nothing, the first space after // is ignored.

For functions, some additional syntax must be respected inside the block-comment:

```
///
// <mandatory short one-line description>
// <optional blank line>
// @<1st parameter's name>: <description>
// @<2nd parameter's name>: <long description
// <tab>which needs multiple lines>
// @return: <description> (absent for void functions)
// <optional blank line>
// <optional long multi-line description>
int somefunction(void *ptr, int count);
```
Inside the description fields, parameter's names can be referenced by using @<parameter name>. A function doc-block must directly precede the function it documents. This function can span multiple lines and can either be a function prototype (ending with ;) or a function definition.

Some future versions will also allow to document structures, unions, enums, typedefs and variables.

This documentation can be extracted into a .rst document by using the *autodoc* directive:

```
.. c:autodoc:: file.c
```
For example, a doc-block like:

```
///
// increment a value
//
// @val: the value to increment
// @return: the incremented value
//
// This function is to be used to increment a
// value.
//
// It's strongly encouraged to use this
// function instead of open coding a simple
1/2 + + + \cdot \cdotint inc(int val)
```
will be displayed like this:

int **inc**(int *val*)

Parameters

• **val** – the value to increment

Returns the incremented value

This function is to be used to increment a value.

It's strongly encouraged to use this function instead of open coding a simple ++.

# **2.5.4 Intermediate Representation**

To document the instructions used in the intermediate representation a new domain is defined: 'ir' with a directive:

```
.. op: <OP_NAME>
        <description of OP_NAME>
        ...
```
This is equivalent to using a definition list but with the name also placed in the index (with 'IR instruction' as descriptions).

# CHAPTER 3

## How to contribute

## <span id="page-28-0"></span>**3.1 Submitting patches: the sparse version**

Sparse uses a patch submit process similar to the Linux Kernel [Submitting Patches](https://www.kernel.org/doc/html/v4.12/process/submitting-patches.html)

This document mostly focuses on the parts that might be different from the Linux Kernel submitting process.

1. Git clone a sparse repository:

git clone git://git.kernel.org/pub/scm/devel/sparse/sparse.git

- 2. [Coding Style](https://www.kernel.org/doc/html/v4.12/process/coding-style.html) remains the same.
- 3. Sign off the patch.

The usage of the Signed-off-by tag is the same as [Linux Kernel Sign your work.](https://www.kernel.org/doc/html/v4.12/process/submitting-patches.html#sign-your-work-the-developer-s-certificate-of-origin)

Notice that sparse uses the MIT License.

## **3.2 TODO**

## **3.2.1 Essential**

- SSA is broken by simplify\_loads() & branches rewriting/simplification
- attributes of struct, union & enums are ignored (and possibly in other cases too).
- add support for bitwise enums

### **3.2.2 Documentation**

- document the extensions
- document the API
- document the limitations of modifying ptrlists during list walking
- document the data structures
- document flow of data / architecture / code structure

### **3.2.3 Core**

- if a variable has its address taken but in an unreachable BB then its MOD\_ADDRESSABLE may be wrong and it won't be SSA converted.
	- let kill\_insn() check killing of SYMADDR,
	- add the sym into a list and
	- recalculate the addressability before memops's SSA conversion
- bool ctype should be split into internal 1-bit / external 8-bit
- Previous declarations and the definition need to be merged. For example, in the code here below, the function definition is not static:

```
static void foo(void);
void foo(void) { ... }
```
## **3.2.4 Testsuite**

• there are more than 50 failing tests. They should be fixed (but most are non-trivial to fix).

## **3.2.5 Misc**

- GCC's -Wenum-compare / clangs's -Wenum-conversion -Wassign-enum
- parse \_*attribute*((fallthrough))
- add support for \_\_builtin\_unreachable()
- add support for format(printf()) (WIP by Ben Dooks)
- make use of UNDEFs (issues warnings, simplification, ... ?)
- add a pass to inline small functions during simplification.

#### **3.2.6 Optimization**

- the current way of doing CSE uses a lot of time
- add SSA based DCE
- add SSA based PRE
- Add SSA based SCCP
- use better/more systematic use of internal verification framework

## **3.2.7 IR**

- OP\_SET should return a bool, always
- add IR instructions for va\_arg()  $&$  friends
- add a possibility to import of file in "IR assembly"
- dump the symtable
- dump the CFG

## **3.2.8 LLVM**

•  $fix \ldots$ 

## **3.2.9 Internal backends**

- add some basic register allocation
- add a pass to transform 3-addresses code to 2-addresses
- what can be done for x86?

## **3.2.10 Longer term/to investigate**

- better architecture handling than current machine.h + target.c
- attributes are represented as ctypes's alignment, modifiers & contexts but plenty of attributes doesn't fit, for example they need arguments.
	- $-$  format(printf, ...),
	- $-$  section("...")
	- assume\_aligned(alignment[, offsert])
	- error("message"), warning("message")

 $-$  . . . .

- should support "-Werror=..."?
- All warning messages should include the option how to disable it. For example: "warning: Variable length array is used." should be something like: "warning: Variable length array is used. (-Wno-vla)"
- ptrlists must have elements be removed while being iterated but this is hard to insure it is not done.
- having 'struct symbol' used to represent symbols *and* types is quite handy but it also creates lots of problems and complications
- Possible mixup of symbol for a function designator being not a pointer? This seems to make evaluation of function pointers much more complex than needed.
- extend test-inspect to inspect more AST fields.
- extend test-inspect to inspect instructions.

# CHAPTER 4

Indices and tables

<span id="page-32-0"></span>• genindex

## Index

## <span id="page-34-0"></span>Symbols

F

-f<name-of-the-pass>[-disable|-enable|=flassttl\_ptr\_list(Cfunction),[7](#page-10-0) command line option, [6](#page-9-2) -fdump-ir=pass,[pass] command line option, [6](#page-9-2) -vcompound command line option, [6](#page-9-2) -vdead command line option, [6](#page-9-2) -vdomtree command line option, [6](#page-9-2) -ventry command line option, [6](#page-9-2) -vpostorder command line option, [6](#page-9-2) \_\_add\_ptr\_list (*C function*), [8](#page-11-0) \_\_add\_ptr\_list\_tag (*C function*), [8](#page-11-0) \_\_free\_ptr\_list (*C function*), [9](#page-12-1)

# C

command line option -f<name-of-the-pass>[-disable|-enable|- $\frac{1}{2}$ ast]vu, [14](#page-17-0) [6](#page-9-2) -fdump-ir=pass,[pass], [6](#page-9-2) -vcompound, [6](#page-9-2) -vdead, [6](#page-9-2) -vdomtree, [6](#page-9-2) -ventry, [6](#page-9-2) -vpostorder, [6](#page-9-2) concat\_ptr\_list (*C function*), [9](#page-12-1) copy\_ptr\_list (*C function*), [9](#page-12-1)

# D<sub>1</sub>

dead\_insn (*C function*), [12](#page-15-0) delete\_ptr\_list\_entry (*C function*), [8](#page-11-0) delete\_ptr\_list\_last (*C function*), [9](#page-12-1)

# E

evaluate\_expression (*C function*), [10](#page-13-3) evaluate\_statement (*C function*), [10](#page-13-3) evaluate\_symbol\_list (*C function*), [11](#page-14-2) expr\_truth\_value (*C function*), [10](#page-13-3)

# G

get\_phisources (*C function*), [11](#page-14-2)

## I

IR instruction OP\_ADD, [14](#page-17-0) OP\_AND, [15](#page-18-0) OP\_ASM, [20](#page-23-0) OP\_ASR, [15](#page-18-0) OP\_BADOP, [21](#page-24-0) OP\_BR, [14](#page-17-0) OP\_CALL, [20](#page-23-0) OP\_CBR, [14](#page-17-0) OP\_COMPUTEDGOTO, [14](#page-17-0) OP\_CONTEXT, [21](#page-24-0) OP\_COPY, [18](#page-21-0) OP\_DEATHNOTE, [21](#page-24-0) OP\_DIVS, [14](#page-17-0) OP\_ENTRY, [21](#page-24-0) OP\_FADD, [15](#page-18-0) OP\_FCMP\_OEO. [16](#page-19-0) OP\_FCMP\_OGE, [16](#page-19-0) OP\_FCMP\_OGT, [17](#page-20-0) OP\_FCMP\_OLE, [16](#page-19-0) OP\_FCMP\_OLT, [16](#page-19-0) OP\_FCMP\_ONE, [16](#page-19-0) OP\_FCMP\_ORD, [17](#page-20-0) OP\_FCMP\_UEQ, [17](#page-20-0) OP\_FCMP\_UGE, [17](#page-20-0) OP\_FCMP\_UGT, [17](#page-20-0) OP\_FCMP\_ULE, [17](#page-20-0) OP FCMP ULT, [17](#page-20-0) OP\_FCMP\_UNE, [17](#page-20-0) OP\_FCMP\_UNO, [17](#page-20-0) OP\_FCVTF, [18](#page-21-0) OP\_FCVTS, [18](#page-21-0) OP\_FCVTU, [18](#page-21-0) OP\_FDIV, [15](#page-18-0) OP\_FMUL, [15](#page-18-0)

OP\_FNEG, [17](#page-20-0) OP\_FSUB, [15](#page-18-0) OP\_INLINED\_CALL, [20](#page-23-0) OP\_LOAD, [19](#page-22-0) OP\_LSR, [15](#page-18-0) OP\_MODS, [15](#page-18-0) OP\_MODU, [14](#page-17-0) OP\_MUL, [14](#page-17-0) OP\_NEG, [17](#page-20-0) OP\_NOP, [21](#page-24-0) OP\_NOT, [17](#page-20-0) OP\_OR, [15](#page-18-0) OP\_PHI, [20](#page-23-0) OP\_PHISOURCE, [20](#page-23-0) OP\_PTRCAST, [18](#page-21-0) OP\_PTRTU, [18](#page-21-0) OP\_RANGE, [19](#page-22-0) OP\_RET, [14](#page-17-0) OP\_SCVTF, [18](#page-21-0) OP SEL, [19](#page-22-0) OP\_SET\_A, [16](#page-19-0) OP\_SET\_AE, [16](#page-19-0) OP\_SET\_B, [16](#page-19-0) OP\_SET\_BE, [16](#page-19-0) OP\_SET\_EQ, [16](#page-19-0) OP\_SET\_GE, [16](#page-19-0) OP SET GT. [16](#page-19-0) OP SET LE, [16](#page-19-0) OP\_SET\_LT, [16](#page-19-0) OP\_SET\_NE, [16](#page-19-0) OP\_SETFVAL, [19](#page-22-0) OP\_SETVAL, [19](#page-22-0) OP\_SEXT, [18](#page-21-0) OP\_SHL, [15](#page-18-0) OP SLICE, [20](#page-23-0) OP\_STORE, [19](#page-22-0) OP\_SUB, [14](#page-17-0) OP\_SWITCH. [14](#page-17-0) OP\_SYMADDR, [18](#page-21-0) OP\_TRUNC, [18](#page-21-0) OP\_UCVTF, [18](#page-21-0) OP\_UTPTR, [18](#page-21-0) OP\_XOR, [15](#page-18-0) OP\_ZEXT, [18](#page-21-0) is\_zero\_constant (*C function*), [10](#page-13-3)

# K

kill\_insn (*C function*), [12](#page-15-0)

# $\mathbf{L}$

last\_ptr\_list (*C function*), [7](#page-10-0) linearize\_ptr\_list (*C function*), [7](#page-10-0) lookup\_ptr\_list\_entry (*C function*), [8](#page-11-0)

# $\Omega$

OP\_ADD IR instruction, [14](#page-17-0) OP\_AND

IR instruction, [15](#page-18-0) OP\_ASM IR instruction, [20](#page-23-0) OP\_ASR IR instruction, [15](#page-18-0) OP\_BADOP IR instruction, [21](#page-24-0) OP\_BR IR instruction, [14](#page-17-0) OP\_CALL IR instruction, [20](#page-23-0) OP\_CBR IR instruction, [14](#page-17-0) OP\_COMPUTEDGOTO IR instruction, [14](#page-17-0) OP\_CONTEXT IR instruction, [21](#page-24-0) OP\_COPY IR instruction, [18](#page-21-0) OP\_DEATHNOTE IR instruction, [21](#page-24-0) OP\_DIVS IR instruction, [14](#page-17-0) OP\_DIVU IR instruction, [14](#page-17-0) OP\_ENTRY IR instruction, [21](#page-24-0) OP\_FADD IR instruction, [15](#page-18-0) OP\_FCMP\_OEQ IR instruction, [16](#page-19-0) OP\_FCMP\_OGE IR instruction, [16](#page-19-0) OP\_FCMP\_OGT IR instruction, [17](#page-20-0) OP\_FCMP\_OLE IR instruction, [16](#page-19-0) OP\_FCMP\_OLT IR instruction, [16](#page-19-0) OP\_FCMP\_ONE IR instruction, [16](#page-19-0) OP\_FCMP\_ORD IR instruction, [17](#page-20-0) OP\_FCMP\_UEQ IR instruction, [17](#page-20-0) OP\_FCMP\_UGE IR instruction, [17](#page-20-0) OP\_FCMP\_UGT IR instruction, [17](#page-20-0) OP\_FCMP\_ULE IR instruction, [17](#page-20-0) OP\_FCMP\_ULT IR instruction, [17](#page-20-0) OP\_FCMP\_UNE IR instruction, [17](#page-20-0) OP\_FCMP\_UNO IR instruction, [17](#page-20-0) OP\_FCVTF

IR instruction, [18](#page-21-0) OP\_FCVTS IR instruction, [18](#page-21-0) OP\_FCVTU IR instruction, [18](#page-21-0) OP\_FDIV IR instruction, [15](#page-18-0) OP\_FMUL IR instruction, [15](#page-18-0) OP\_FNEG IR instruction, [17](#page-20-0) OP\_FSUB IR instruction, [15](#page-18-0) OP\_INLINED\_CALL IR instruction, [20](#page-23-0) OP\_LOAD IR instruction, [19](#page-22-0) OP\_LSR IR instruction, [15](#page-18-0) OP\_MODS IR instruction, [15](#page-18-0) OP\_MODU IR instruction, [14](#page-17-0) OP\_MUL IR instruction, [14](#page-17-0) OP\_NEG IR instruction, [17](#page-20-0) OP\_NOP IR instruction, [21](#page-24-0) OP\_NOT IR instruction, [17](#page-20-0) OP\_OR IR instruction, [15](#page-18-0) OP\_PHI IR instruction, [20](#page-23-0) OP\_PHISOURCE IR instruction, [20](#page-23-0) OP\_PTRCAST IR instruction, [18](#page-21-0) OP\_PTRTU IR instruction, [18](#page-21-0) OP\_RANGE IR instruction, [19](#page-22-0) OP\_RET IR instruction, [14](#page-17-0) OP\_SCVTF IR instruction, [18](#page-21-0) OP\_SEL IR instruction, [19](#page-22-0) OP\_SET\_A IR instruction, [16](#page-19-0) OP\_SET\_AE IR instruction, [16](#page-19-0) OP\_SET\_B IR instruction, [16](#page-19-0) OP\_SET\_BE IR instruction, [16](#page-19-0) OP\_SET\_EQ

IR instruction, [16](#page-19-0) OP\_SET\_GE IR instruction, [16](#page-19-0) OP\_SET\_GT IR instruction, [16](#page-19-0) OP\_SET\_LE IR instruction, [16](#page-19-0) OP\_SET\_LT IR instruction, [16](#page-19-0) OP\_SET\_NE IR instruction, [16](#page-19-0) OP\_SETFVAL IR instruction, [19](#page-22-0) OP\_SETVAL IR instruction, [19](#page-22-0) OP\_SEXT IR instruction, [18](#page-21-0) OP\_SHL IR instruction, [15](#page-18-0) OP\_SLICE IR instruction, [20](#page-23-0) OP\_STORE IR instruction, [19](#page-22-0) OP\_SUB IR instruction, [14](#page-17-0) OP\_SWITCH IR instruction, [14](#page-17-0) OP\_SYMADDR IR instruction, [18](#page-21-0) OP\_TRUNC IR instruction, [18](#page-21-0) OP\_UCVTF IR instruction, [18](#page-21-0) OP\_UTPTR IR instruction, [18](#page-21-0) OP\_XOR IR instruction, [15](#page-18-0) OP\_ZEXT IR instruction, [18](#page-21-0) operand\_size (*C function*), [12](#page-15-0)

## P

pack\_ptr\_list (*C function*), [7](#page-10-0) phi\_parent (*C function*), [11](#page-14-2) ptr\_list\_empty (*C function*), [7](#page-10-0) ptr\_list\_multiple (*C function*), [7](#page-10-0) ptr\_list\_nth\_entry (*C function*), [7](#page-10-0) ptr\_list\_size (*C function*), [7](#page-10-0)

## R

replace\_pseudo (*C function*), [12](#page-15-0) replace\_ptr\_list\_entry (*C function*), [8](#page-11-0)

# S

simplify\_cond\_branch (*C function*), [13](#page-16-0) simplify\_mask\_or (*C function*), [13](#page-16-0) simplify\_mask\_or\_and (*C function*), [12](#page-15-0) simplify\_mask\_shift\_or (*C function*), [13](#page-16-0) simplify\_memop (*C function*), [13](#page-16-0) split\_ptr\_list\_head (*C function*), [8](#page-11-0)

# T

trivial\_phi (*C function*), [12](#page-15-0)

# $\bigcup$

undo\_ptr\_list\_last (*C function*), [9](#page-12-1)

# X

xasprintf (*C function*), [10](#page-13-3) xmemdup (*C function*), [9](#page-12-1) xstrdup (*C function*), [9](#page-12-1) xvasprintf (*C function*), [10](#page-13-3)